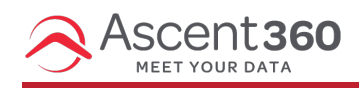

Do you have a list of people that need to be loaded into your Ascent360 platform? You will need to request a data load. Currently, clients are not able to upload lists themselves due to the hygiene, cleansing and matching process, but a **data load request** is easy. We'll go through the details below.

Shortcut to the **data load form → Updated Form - <https://forms.office.com/r/YU4jBrDvvG>**

In this article:

- [Request](http://help.ascent360.com/#request-process) Process
- [Required](http://help.ascent360.com/#required-info%C2%A0) Info

**Turnaround time:** Your data will be available in the CDP within 1-3 business days from when you provided the file and confirmed data mapping questions. Loads of 50,000+ records may take additional processing time.

Data load requests are for customer-level information only. If your file includes product registration, transaction, or lodging data, contact the Ascent360 Help Desk for additional support.

**Note**: If you need more information on transferring contact lists from your previous email provider, [click](http://help.ascent360.com/help/transferring-contact-lists) here.

## **Request Process**

- 1. Review your file. Ensure any erroneous or empty data fields have been removed from the file.
- 2. Load your file to File Management in the CDP. See Dropping and Picking Up Files with File [Management](http://help.ascent360.com/help/file-manager)
- 3. Submit a data load request via our **data load [request](https://forms.office.com/r/YU4jBrDvvG) form**. If you are having any issues email support@ascent360.com.

For data security purposes, please do not email files that contain Personally Identifiable Information (PII) to Ascent360. Please use the **File Management** feature in your Platform to transfer files.

## **Required Info**

Here's an overview of what we need to get started on your load request:

- The **date** when this data was collected (such as individual creation date)
	- o If present in the file, tell us what field/column to use
- The **contact permissions** associated with the file.
	- o Is everyone in the file an explicit opt-in?
- <sup>o</sup> Is there a column that has a value for email permission, such as Y or N?
- The desired **Source Name** and **Source Type** of this load.
	- o Source Name Must begin with a 2-digit numerical value that will represent the year(s) of collection. (i.e. - "21 Ski Show Signups" or "20-22 Bike Convention"). Using a specific name how or where the data was collected is highly recommended.
	- o Source Type A broader name that should be specific to where the data was gathered. (i.e. "Car Shows" or "Conventions"). If you don't provide a Source Type, we'll use "Ad Hoc Data Load" as the value.
- Which **fields** to be included in the load.
	- Please de-clutter your file of unnecessary fields to the best of your ability.
	- o If your file has 50 fields and you only need "first name", "email", "email permission", and "opt-in date", please indicate that in your request.
- The file name and location to ensure we pick up the correct one.